# SUPORT SEMINAR 2 - ASSEMBLER

# MODURI DE ADRESARE ADRESARE DIRECT

Registrele sunt inițializate cu valori constante Exemplu:

mov AX, 1234h

#### Numele variabilei este utilizat ca operand in instrucțiune. Exemplu:

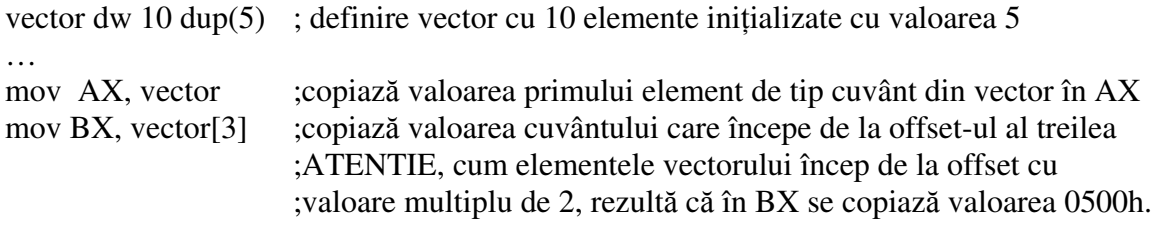

Vectorul numit vector se găsește în segmentul de date memorat astfel:

## DS:0000 05 00 05 00 05 00 05 00 05 00 DS:0008 05 00 00 00 00 00 00 00 00 00

iar instrucțiunea mov BX, vector<sup>[3]</sup> copiază în BX 2 octeți (deoarece vector conține elemente de tip word) însă începând de la offset-ul 0003 din DS. Deci BX va conține valoarea 0500h.

Valoarea offset-ului este utilizată pentru a citi date direct din segmentul DS. Exemplu:

vector dw 10 dup(5) ; definire vector cu 10 elemente inițializate cu valoarea 5

mov  $AX$ ,  $DS:[00h]$  valoarea primului element de tip cuvânt din vector în AX mov  $BX, DS: [08h]$ valoarea cuvântului care începe de la offset-ul 08h

Când se specifică offset-ul este absolut necesar să se utilizeze expresia DS: [valoare\_offset] pentru că, dacă se scrie instrucțiunea:

mov  $AX$ , [08h]

…

se copiază în AX doar valoarea 8h (Veți primi si un WARNING – [Constant] assumed to mean immediate constant.)

# ADRESARE INDIRECT

Se utilizează unul dintre registrele index SI, DI, BP sau registrul de bază BX. Atenție: utilizarea altor registre va genera eroare: Illegal indexing mode.

Se utilizează în general pentru parcurgerea masivelor și pentru a accesa elemente din structuri de date de tip articol.

## Utilizarea registrului index SI sau DI

- registrul SI este utilizat pentru a reține offset-ul elementului pe care dorim să-l accesăm;

vector dw 1234h,1235h,3222h,4343h,5455h

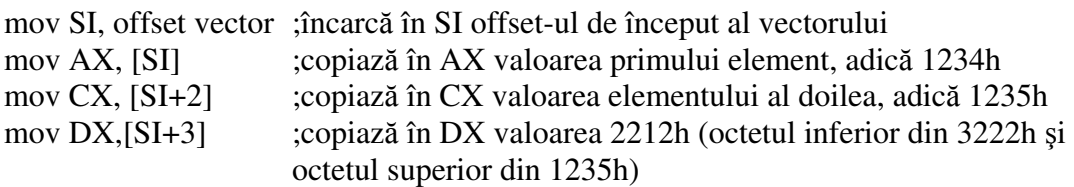

același lucru se scrie și:

…

…

mov SI, offset vector mov AX, [SI] mov CX, [SI][2] mov  $DX$ , [SI][3]

- registrul SI sau DI este utilizat asemenea unui indice în parcurgerea masivului;

vector db 1,2,3,4,5,6

XOR SI,SI ; ne asigurăm că SI are valoarea 0  $mov$  AL, vector $[S]$  în AL valoarea primului element din vector inc SI mov AH, vector[SI] ;copiază în AH valoarea elementului secund din vector mov CL, vector [SI+1] ; copiază în CL valoarea celui de al treilea element mov AL, vector[SI][2] ;copiază în AL valoarea celui de al patrulea element deoarece SI contine valoarea 1

în cazul în care vectorul are elemente de tip word parcurgerea acestuia se face mărind SI cu valoarea 2 de fiecare dată:

vector dw 1243,2342,3342,44324,53242,63432

XOR SI,SI ; ne asigurăm că SI are valoarea 0 mov AX, vector[SI] ;copiază în AX valoarea primului element din vector inc SI inc SI mov AX, vector[SI] ;copiază în AX valoarea elementului secund din vector mov CX, vector [SI+2]; copiază în CX valoarea celui de al treilea element mov AX, vector[SI][4]; copiază în AX valoarea celui de al patrulea element deoarece SI contine valoarea 2

# Utilizarea registrului bază BX

- registrul BX este utilizat pentru adresare indirectă bazată;

vector db 1,2,3,4,5,6

…

…

XOR SI,SI ; ne asigurăm că SI are valoarea 0 mov BX, offset vector;încărcăm în registrul de bază offset-ul de start al vectorului mov AL,  $[BX][SI]$  în AL valoarea primului element din vector inc SI add AL,  $[BX + SI]$  în AL valoarea elementului secund din vector add AL,  $[BX + SI + 1]$  în AL valoarea celui de al treilea element add  $AL$ , $[BX][SI][2]$  în AL valoarea celui de al patrulea element deoarece SI contine valoarea 1

In exemplele anterioare, SI poate fi înlocuit de DI.

Registrul BX este utilizat si pentru a transmite offset-ul unui articol sau masiv ce reprezintă parametru de intrare într-o procedură. Caracterul de generalitate al unei proceduri impune lucrul în interiorul ei cu offset-ul parametrilor de intrare și nu cu numele lor.

Când se utilizează registrul BX ca registru de bază în adresările indirecte pentru a memora offset-ul primului octet al structurii respective, adresa segmentului este dată de registrul DS. Deci, fiecare element identificat prin [BX] se află memorat la adresa DS:BX (segment:offset).

In cazul în care se utilizează registrul BP pentru adresări indirecte, adresa segmentului este dată de registrul SS. Deci BP este utilizat pentru a accesa indirect locații de memorie din stivă. Din acest motiv, instrucțiunea

mov CX,[BP]

copiază în CX, valoarea din stivă aflată la offset-ul dat de BP, adică SS:BP. Pentru a fora citirea din segmentul DS la offset-ul dat de BP, instruciunea devine

mov CX,DS:[BP]

#### Instrucțiunea LOOP

- forma analitică a instrucțiunii este:

LOOP nume\_etichet

- decrementează registrul CX și sare la eticheta nume\_etichetă cu condiția ca valoarea din CX să fie mai mare decât zero;
- nu afectează nici un flag;
- instrucțiunea memorează într-un octet offset-ul etichetei față de poziția sa în segmentul de cod; deci, eticheta trebuie să se găsească la o distanță de maxim128 de octeți în interiorul segmentului de cod față de poziția instrucțiunii LOOP;
- utilizată de obicei pentru a implementa instrucțiuni de control repetitive;

Exemplu: determinarea sumei elementelor unui vector.

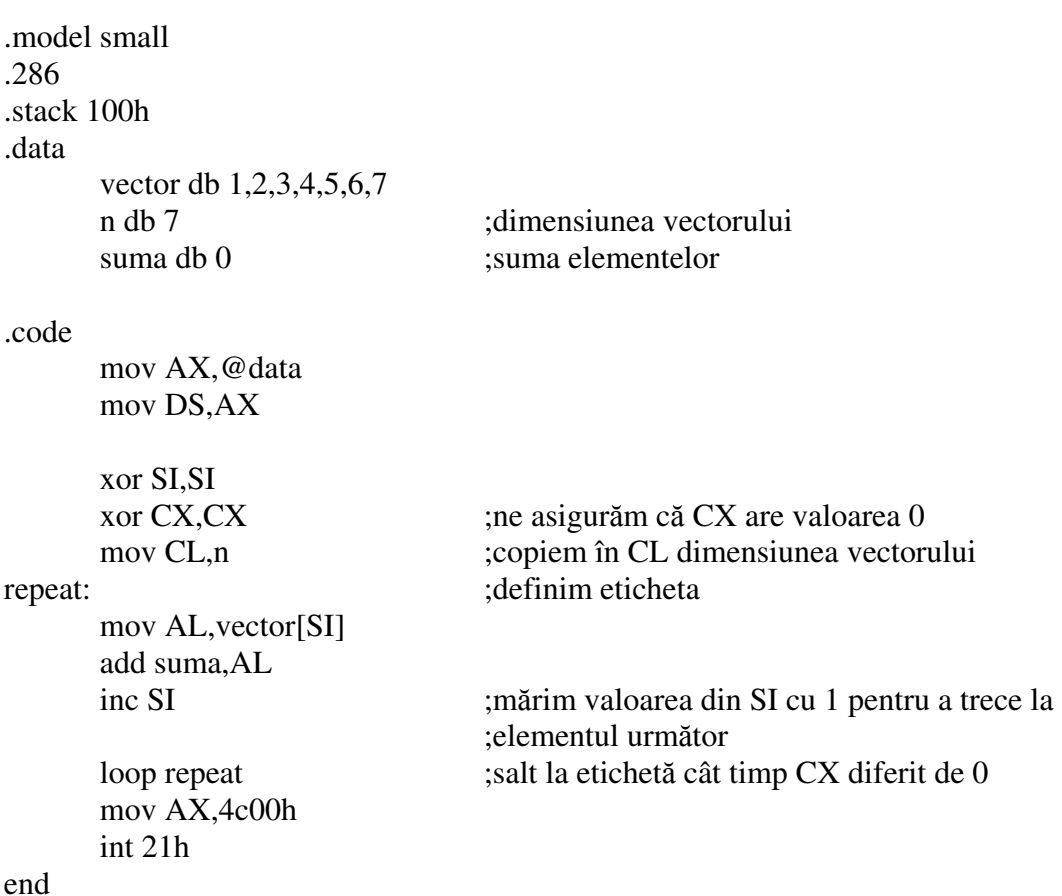

# Instrucțiunea LEA

- forma analitică a instrucțiunii este:

# LEA registru, operand

- încarcă în registrul specificat offset-ul operandului;
- registrul nu poate fi unul dintre registrele de segment;
- exemplu:

.data

vb dw 1234h,1235h

.code

… mov SL offset vb ; încarcă registrul SI cu valoarea offest-ului variabilei vb  $lea\,DI, vb$ ;încarcă registrul DI cu valoarea offest-ului variabilei vb …

# **CITIREA SI AFISAREA PE ECRAN**

#### Citirea unui caracter de la tastatură cu ecou.

- se realizează utilizând rutina DOS 21h;
- registrul AH are valoarea 01h;
- codul ASCII al caracterului citit este pus în registrul AL;
- transformarea caracterului citit într-un număr (cu condiția ca acesta să reprezinte o cifră) cu valoarea cuprinsă între 0 și 9 se face scăzând din AL valoarea 30h, ce reprezintă codul ASCII al caracterului 0;
- exemplu:

.data

nr db ?

.code

… mov ah,01h ;initializare AH cu codul functiei int 21h ;apel rutină sub al,30h ;transformare cod ASCII aferent cifrei în valoare întreagă mov nr, al ;copiere valoare număr …

#### Afiarea unui caracter pe ecran.

- se realizează utilizând rutina DOS 21h;
- registrul AH are valoarea 02h;
- codul ASCII al caracterului citit este pus în registrul DL;
- afișarea unei valori numerice implică transformarea cifrelor în echivalentul lor ASCII (se adaugă la valoarea cifrei valoarea 30h, ce reprezintă codul ASCII al caracterului 0);
- exemplu:

```
 nr db 5 
 caracter db 'g'
```
.code

.data

```
… 
      mov DL,caracter 
      mov ah,02h ;inițializare AH cu codul funcției
int 21h ;apel rutină și afișare caracter g pe ecran
       mov DL,nr 
       mov ah,02h 
int 21h ;apel rutină și afișare pe ecran caracter cu codul ASCII egal cu 5
      mov DL,nr 
      add, DL,30h ;obinere cod ASCII al cifrei din DL 
       mov ah,02h 
int 21h ;apel rutină și afișare pe ecran a caracterului 5…
```
Afișarea unei valori numerice mai mari decât 9 pe ecran implică prelucrări prin intermediul cărora să se obțină codul ASCII al tuturor cifrelor din număr.

# Afisarea unui sir pe ecran

- se realizează utilizând rutina DOS 21h;
- registrul AH are valoarea 09h;
- adresa de început a șirului de caractere trebuie să se găsească în DX; acest lucru se realizează prin intermediul instrucțiunii LEA sau a instrucțiunilor LES / LDS (descrise în Seminar 1)
- Important: ultimul caracter din șir trebuie să fie \$ (24h); funcția afișează șirul până întâlnește primul caracter \$
- exemplu:

```
... 
.data 
      mesaj db "Afisare mesaj !!!","$" 
.code 
      ... 
   mov AH,09 
    lea DX,mesaj 
    int 21h 
      ...
```
Citirea unui șir de la tastatură

- se realizează utilizând rutina DOS 21h;
- registrul AH are valoarea 0Ah;
- adresa din segmentul de date (offset-ul) în care se face memorarea sirului citit trebuie scrisă în DX; șirul citit de la tastatură se scrie la adresa DS:DX
- primul octet de la adresa  $DS:DX$  trebuie să conțină numărul maxim  $n$  de caractere al șirului (rutina permite citirea de la tastatură doar a n-1 caractere); neinițializarea primului octet cu valoarea  $n$  poate conduce la situațiile: acesta are valoarea  $0$  și nu se citesc caractere sau acesta are o valoarea reziduală mai mare / mică decât lungimea maximă dorită;
- introducerea șirului la tastatură se încheie cu Enter (0Dh);
- rutina va scrie în al doilea octet de la adresa DS:DX numărul de caractere efectiv citit de la tastatură;
- ultimul octet din sir este codul ASCII al tastei Enter (0Dh)
- exemplu:

.data

vb dw 1234h,1234h,1234h

sir db 5 ;valoare necesară pentru a indica numărul maxim de caractere de citit

.code

 mov AX,@data mov DS,AX

 mov dx,0006h ;încarc în DX offset-ul la care începe scrierea irului de caractere mov ah,0ah int 21h

 mov AX,4c00h int 21h

end